How To Move Pictures From Your Iphone To Your [Computer](http://documents.manualsworld.com/to.php?q=How To Move Pictures From Your Iphone To Your Computer) >[>>>CLICK](http://documents.manualsworld.com/to.php?q=How To Move Pictures From Your Iphone To Your Computer) HERE<<<

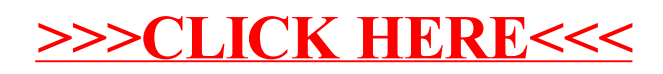